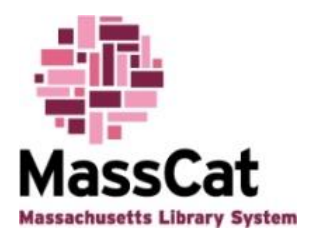

## **MassCat Musings - October 2014 By Dodie Gaudet**

## **Re-indexing**

The MassCat catalog is re-indexed every 10 minutes.

That means if you import a record and look for it immediately, you likely won't find it. If you delete your holdings that are attached to a record and check that bib record immediately, it will look as if your holdings are still attached.

Of course, a lot depends on where in that 10-minute cycle you made the change(s). If you added that record or deleted that holding 8 minutes into the cycle, you'll see the results after a 2-minute wait. But if your work occurred only a minute into the cycle, you'll have to wait 9 minutes.

If you sit in front of a computer for several hours at a time like I do, here are a few tips for staying efficient and effective:

- 1. Look away from the computer once in a while. Blink your eyes. Focus on a spot far away then focus on another spot close to you. Blink your eyes again and resume working.
- 2. Stay hydrated. Sip lots of water, preferably from a covered container to protect your keyboard and paperwork. Coffee and black tea are diuretics; they dehydrate you. If you drink them, drink extra water. You can flavor it with a squeeze of lemon or lime.
- 3. With all that water and/or coffee, you'll be making a few trips to the restroom. That's good. Moving around keeps the synovial fluid flowing through your joints, which keeps them from getting stiff. Walking, even short distances, helps build bones and reduces your chances of developing osteoporosis.

After blinking, sipping water and going to the restroom, ten minutes has elapsed and you can check the MassCat catalog with confidence that the changes you've made have been reindexed.